## **Programming with**

**L** ogic **I** nheritance**F** unctions **E**quations

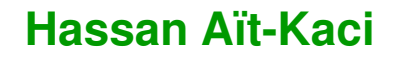

[www.hassan-ait-kaci.net](http://www.hassan-ait-kaci.net)

# **Outline**

- Generalities
- $\bullet$  LIFE's basic data structure: the  $\psi$ -term
- Predicates
- Functions
- Sorts
- Programming examples
- Conclusion

# **Generalities**

• Idea:

To mix programming with:

- –– <mark>logical relations</mark> (defined as Horn clauses),
- –functional expressions (including higher-order),
- –– object approximations (using inheritance).
- Key:

Using a universal and flexible data structure called  $\psi$ -term.

# **Syntax**

LIFE is <sup>a</sup> generalization of Prolog:

most Prolog programs run under LIFE.

Same syntactic conventions:

- $\bullet$  variables are capitalized (or start with  $\_$ )
- other identifiers start with <sup>a</sup> lower-case letter
- the unification predicate is <sup>=</sup>
- defining Horn clauses uses :-
- the cut control operator is !
- *etc.*

## **Syntax**

Syntactic conventions differing from Prolog's:

- queries are terminated with <sup>a</sup> ?
- assertions are terminated with <sup>a</sup> .

Interactive querying is incremental:

- $\bullet$  levels are marked by  $-\cdots n$ >
- backtracking brings to previous level.

# Ψ**-Terms**

- $\bullet$  42
- int
- $\bullet$  -5.66
- real
- "a <sup>p</sup>iece of rope"
- string
- $\bullet$  foo\_bar
- date(friday,13)
- date(1 => friday, 2 => 13)
- freddy(nails => long,face => ugly)
- [this,is,a,list]
- cons(this,cons(too,[]))

## **Sorts**

Sorts are the data constructors of LIFE.

```
Sorts are partially ordered by <| in a sort hierarchy.
```
For example, declaring:

```
student < person.
```
augments the hierarchy with:

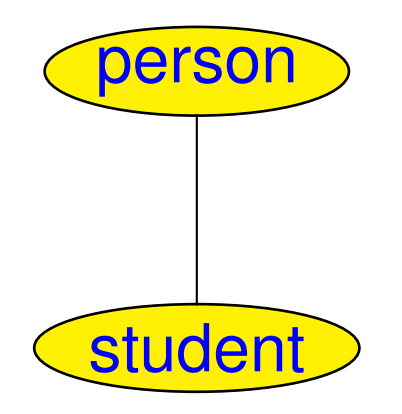

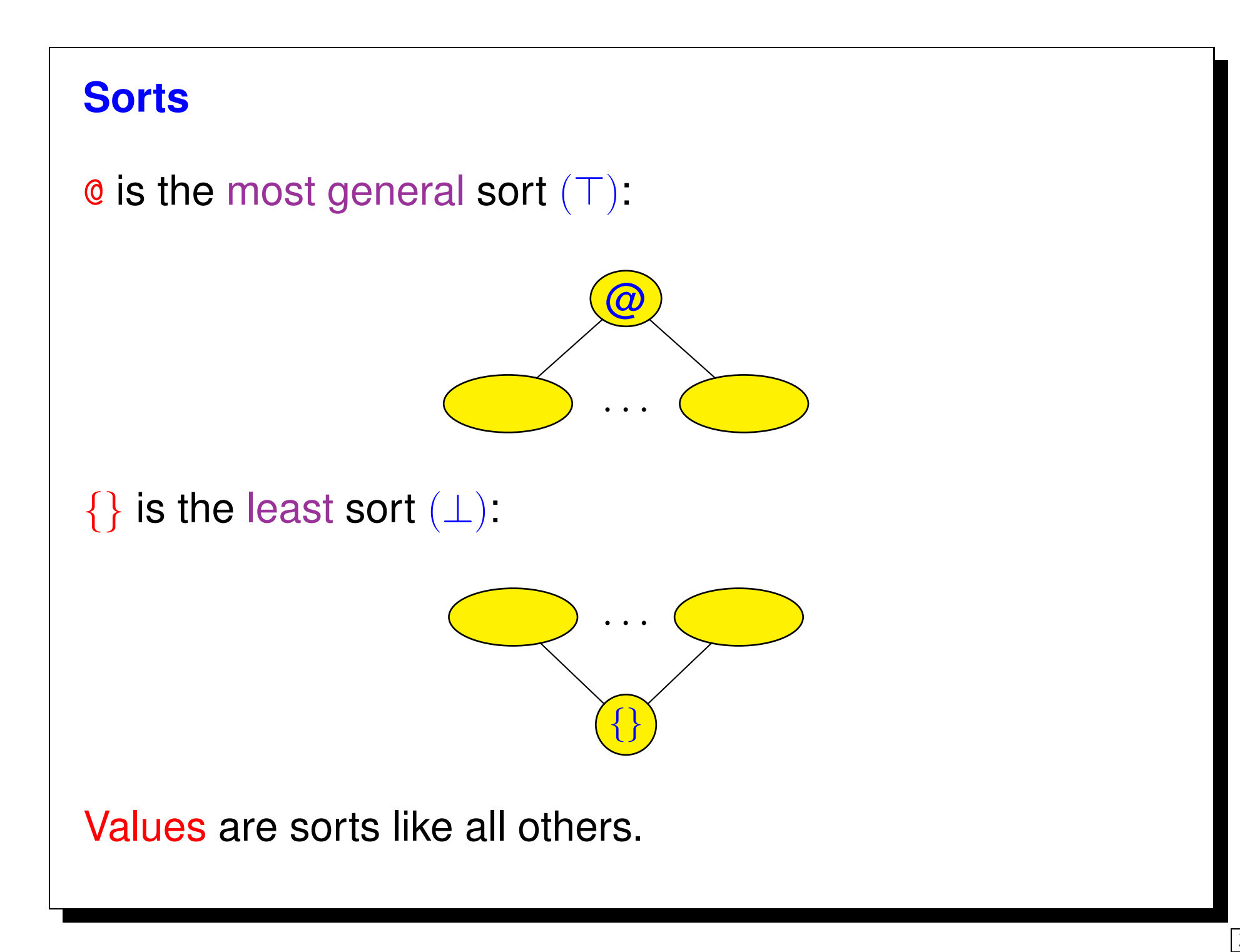

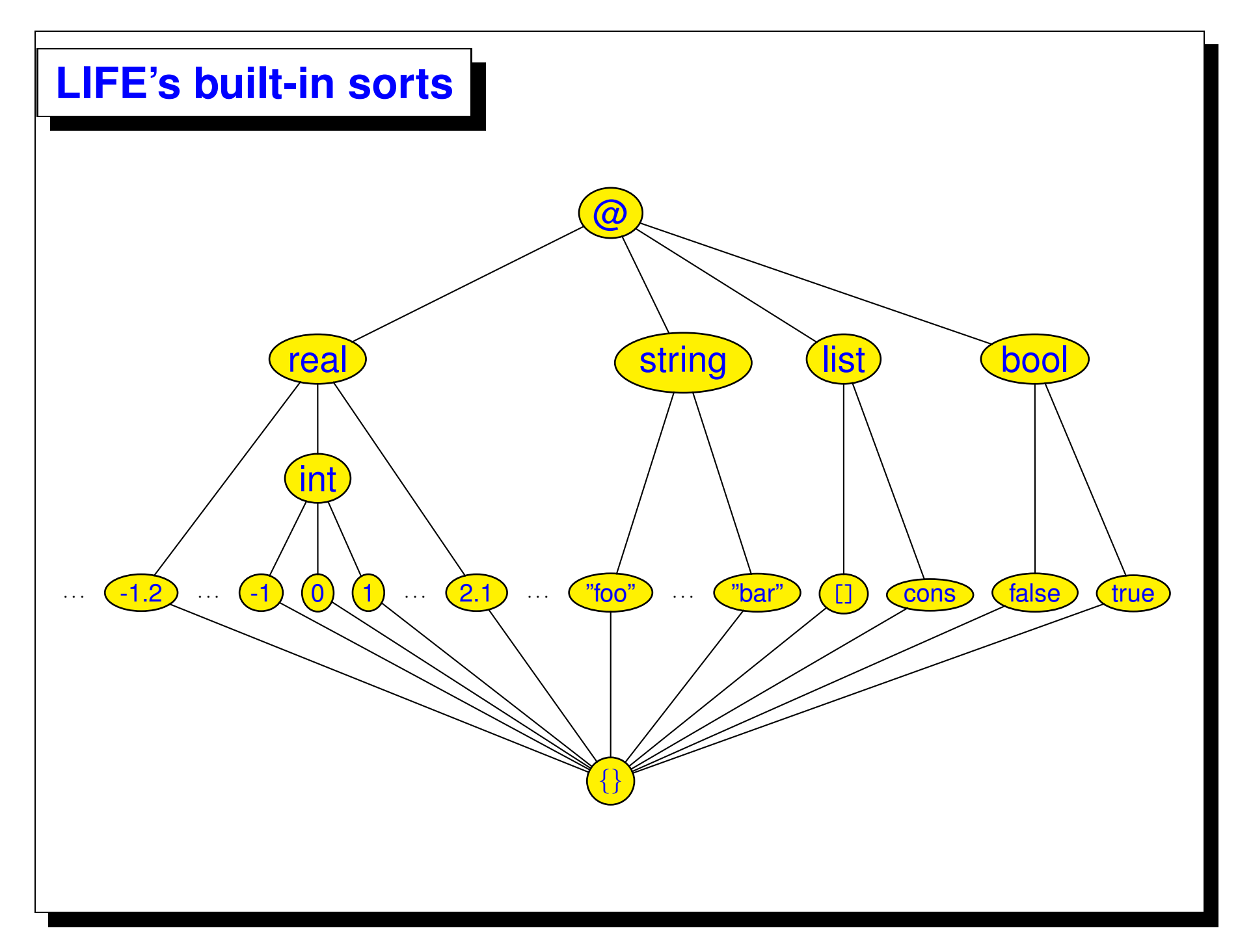

## **Sort intersection**

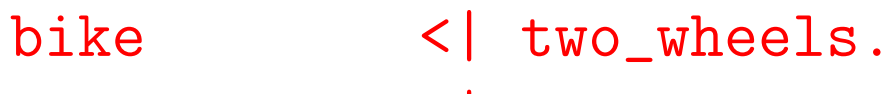

bike <| vehicle.<br>truck <| four\_whe

truck <| four\_wheels.

truck <| vehicle.

car <| four\_wheels.

car < | vehicle.

toy\_car <| four\_wheels.

rolls\_royce <| car.

# **Sort intersection**

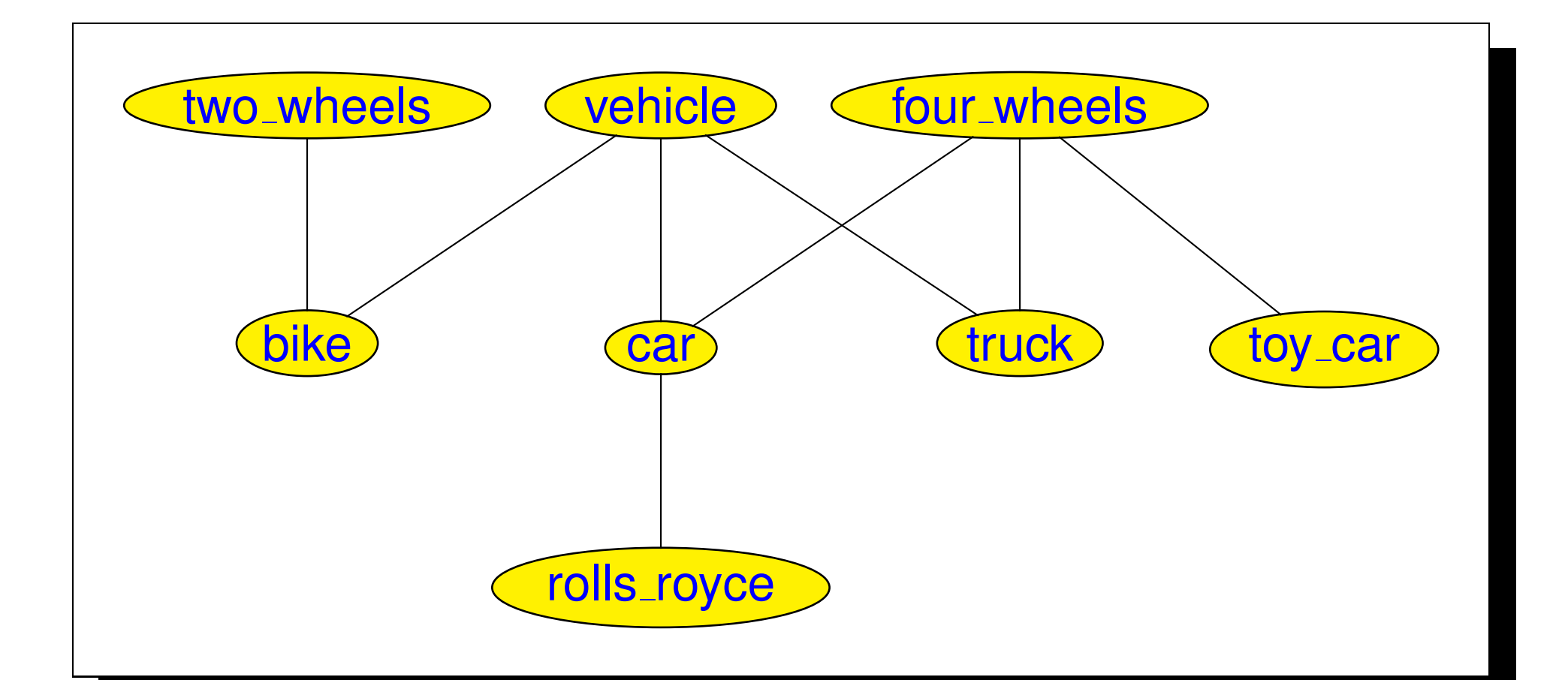

#### **Sort intersection**

- $\bullet$  two\_wheels  $\wedge$  vehicle  $=$  bike
- four\_wheels  $\land$  vehicle  $= \{ car; \text{truck} \}$
- two\_wheels  $\land$  four\_wheels  $=\perp$
- $\bullet$  rolls\_royce  $\wedge$  car  $=$  rolls\_royce
- $\bullet$  truck  $\wedge$  @  $=$  truck

#### **Variables as Tags**

- Like Prolog's, LIFE's variables start with  $\equiv$  or an upper case letter.
- Unlike Prolog's, LIFE's variables can occur anywhere withinterms.
- $\bullet$  They are used as reference tags into a  $\psi$ -term's structure.
- References may be cyclic: a tag can occur in a  $\psi$ -term tagged by it.
- $\bullet$  X:t denotes a  $\psi$ -term  ${\tt t}$  tagged by a variable X.
- <sup>X</sup> occurring alone is the same as X:@.
- $X: t1&t2$  is the same as  $X=t1$ ,  $X=t2$ .

# **Disjunctive terms**

A disjunctive term is an expression of the form:

 $\{\boldsymbol{\mathsf{t}}_1;\, \cdots;\, \boldsymbol{\mathsf{t}}_n\}$ 

where  $n\geq 0$  and each  $\mathsf{t}_i$  is either a  $\psi$ -term or a disjunctive<br>term term.

Disjunctive terms are enumerated by left-right depth-first backtracking, exactly as Prolog's (and LIFE's) predicate level resolution.

#### **Disjunctive terms**

•  $A = \{1; 2; 3\}$ ? behaves like  $A = 1; A = 2; A = 3?$ 

where ; means "or" in Edinburgh Prolog syntax.

 $\bullet$  p( $\{a;b\}$ ).

is like asserting  $p(a)$  .  $p(b)$  .

• write(vehicle&four wheels)?

prints car, then on backtracking will print  $\mathtt{truck}.$ 

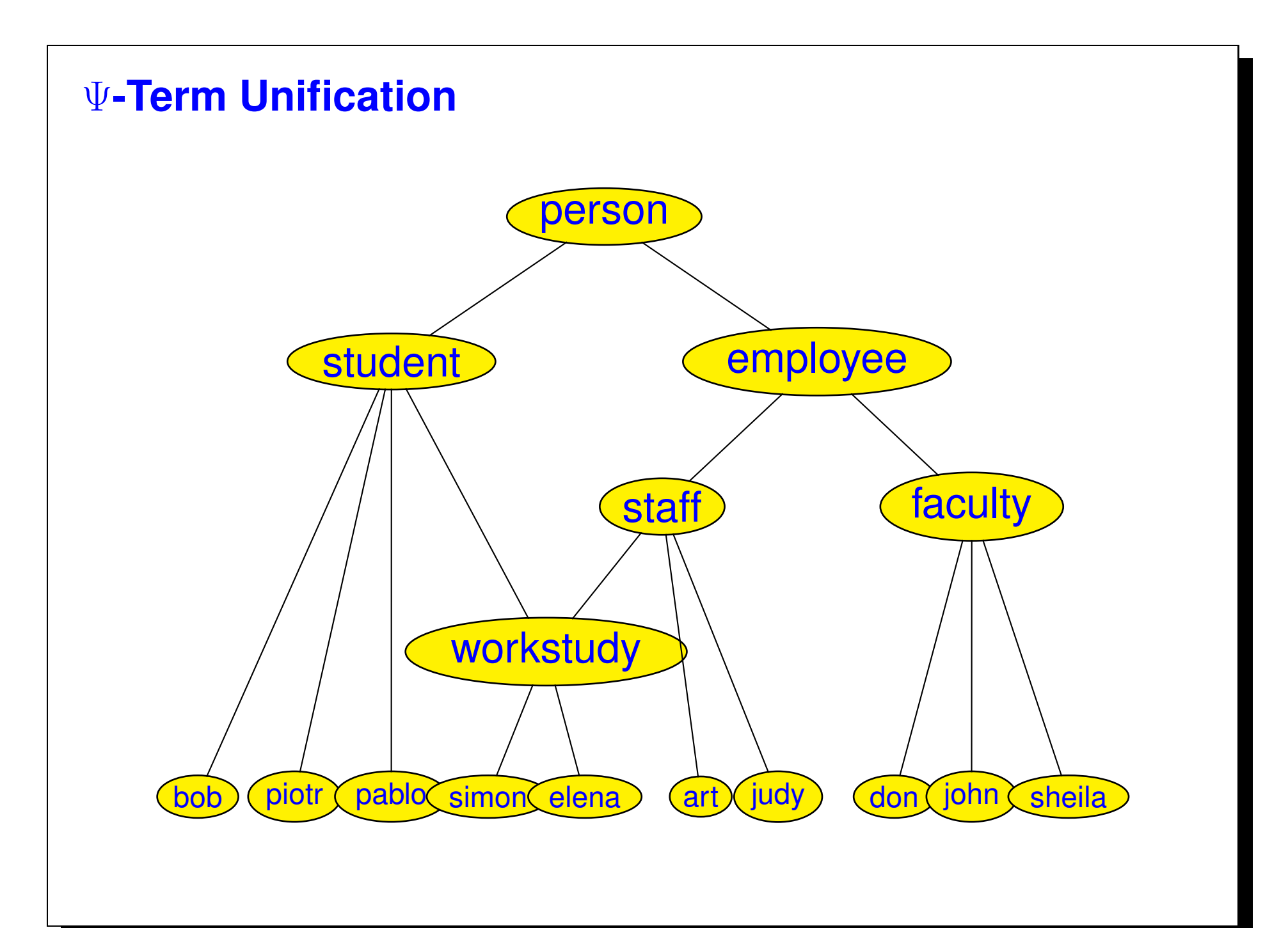

# <sup>Ψ</sup>**-Term Unification** $X = student$  (roommate => person(rep => E:employee), $advisor$  =>  $don(secretary$  =>  $E$ )), <sup>Y</sup> <sup>=</sup> employee $(\text{advisor } \Rightarrow \text{don}(\text{assignment } \Rightarrow \text{ A}),$  roommate => S:student(rep => S),helper => simon(spouse => A)),

 $X = Y$ ?

#### <sup>Ψ</sup>**-Term Unification**

```
X = workstudy(advisor \Rightarrow don (assignment \Rightarrow _A)
secretary => _B),helper \Rightarrow simon(spouse \Rightarrow _A),
             \texttt{roommate} \Rightarrow \_B \texttt{:workstudy}(\texttt{rep} \implies \_B)Y = X.
```
#### **Predicates**

LIFE's predicates are defined as Prolog's, with  $\psi$ -terms replacing terms.

Predicates are executed using  $\psi$ -term unification.

With the "vehicle" hierarchy, consider the definitions:

```
useful(vehicle).
```

```
mobile(four_wheels).
```
 $fun(X) := mobile(X:@(color=>green)),useful(X).$ 

# **Predicates**

 $>$  fun $(X)$ ?

```
*** YesX = \text{car}(\text{color} \Rightarrow \text{green}).--1>;
```

```
*** Yes
X = truck(color => green).--1>;
```
\*\*\* No

#### **LIFE vs. Prolog**

A difference with Prolog is that LIFE terms have no fixed arity.

```
pred(A, B, C) :- write(A, B, C).
```

```
In (SICStus) Prolog:
```

```
?- pred(1, 2, 3).
123?- \text{pred}(A, B, C).
_26_60_94?- pred(A, B, C, D).

WARNING: predicate 'pred/4' undefined.?- pred(A, B).

WARNING: predicate 'pred/2' undefined.
```
#### **LIFE vs. Prolog**

```
> pred(1,2,3)?123
*** Yes
> pred(A,B,C)?@@@
*** YesA = 0, B = 0, C = 0.> pred(A,B,C,D)?@@@
*** YesA = 0, B = 0, C = 0, D = 0.> pred?@@@
*** Yes
```
Interaction with user is more flexible than Prolog's: Once <sup>a</sup> query is answered, <sup>a</sup> user can extend it in the current context by entering:

 $\langle CR\rangle\;$  to quit this query and go back to the previous level

**;**to force backtracking and look for another answer

<sup>a</sup> goal followed by **?** to extend this query

.to pop to top-level from any depth

# **Example:**

```
father(john,harry).
father(john,mike).

father(harry,michael).
```

```
grandfather(X, Y) :- father(X, Z),\mathtt{father}(\mathtt{Z}, \mathtt{Y}) .
```

```
> grandfather(A,B)?*** YesA = john, B = michael.-1> father(A, C)?
*** YesA = john, B = michael, C = harry.---2>;

*** YesA = john, B = michael, C = mike.---2> ;
*** NoA = john, B = michael.
```

```
-1> father(C, B)?
*** YesA = john, B = michael, C = harry.---2> father(A,C)?
*** YesA = john, B = michael, C = harry.---3>*** NoA = john, B = michael, C = harry.---2>.
>
```
# **Functions**

Functions are rewrite rules transforming  $\psi$ -terms into  $\psi$ -terms.

Function calls use  $\psi$ -term matching, NOT unification.

A functional expression may occur anywhere a  $\psi$ -term is expected.

```
fact(0) \rightarrow 1.\texttt{fact(N:int)} \ \text{->} \ \texttt{N*fact(N-1)} .
```

```
> write(fact(5))?120*** Yes
```
# **Residuation**

```
> A=fact(B)?*** YesA = 0, B = 0^{\sim}.-1> B=real?
*** YesA = 0, B = real^{\sim}.
---2 > B=5?*** YesA = 120, B = 5.
```
# **Residuation**

```
------3>*** NoA = 0, B = real \tilde{ }.
---2> A=123?*** YesA = 123, B = real<sup>\sim</sup>.
----3> B=6?*** NoA = 123, B = real<sup>\sim</sup>.
------3>
```
## **Functions**

Functions are deterministic—they require no value guessing and <mark>no backtracking</mark>.

**NB:** If foo and bar are non-unifiable, calling:

f(foo,bar)

will skips a definition such as:

 $f(X,X) \rightarrow \cdots$ 

otherwise, it residuates. It will use it only if, and when, thetwo args are unified by the context.

#### **Functions**

Some built-in functions are inverted: *e.g.,* 0=B-C causes <sup>B</sup> and <sup>C</sup> to be unified.

> A = F(B), F = 
$$
/(2=>A)
$$
, A = 5?

\*\*\* Yes $A = 5$ ,  $B = 25$ ,  $F = / (2 \Rightarrow A)$ .

Note that here / (division) is curryed before being inverted.

# **Currying**

Currying is not the same as residuation, because the result of currying is <sup>a</sup> function, not <sup>⊤</sup>.

```
In curryed form, f(a \Rightarrow X, b \Rightarrow Y) is:
```

```
f(a \implies X) & \phi(b \implies Y)
```
but also:

 $f(b \Rightarrow Y) \& Q(a \Rightarrow X)$ 

# **Currying**

Arguments may be passed out of order:

```
> f(X,Y,Z) \Rightarrow [X,Y,Z].
*** Yes> A=f(a,3 \implies c)?*** YesA = f(a, 3 \implies c).
-1> A=f(2 => b)?
*** YesA = [a, b, c].
```
## **Functional variables**

Functional variables are allowed.

That is, <sup>a</sup> functional expression may have <sup>a</sup> variable where <sup>a</sup>root symbol is expected.

# **Example:**

```
map(F, [] \rightarrow [].
map(F,[H|T]) -> [F(H) | map(F,T)].
```
#### **Functional variables**

```
> L=M(F,[1,2,3,4])?*** YesF = 0, L = 0, M = 0^{\circ}.--1> M=map?
*** YesF = 0^\infty \infty , L = [0,0,0,0], M = map.
---2> F= +(2=>1)?*** YesF = +(2 \implies 1), L = [2,3,4,5], M = map.
------3>
```
## **Functions**

Residuation, currying, and functional variables give functionsextreme flexibility:

```
quadruple \rightarrow *(2=>4).
pick_arg({5;3;7}).
pick_func({quadruple;fact}).test : R=F(A),

pick_arg(A), pick_func(F),
write("function ",F," of ",A," is ",R),nl, fail.
```
## **Functions**

> test?function  $*(2 \Rightarrow 4)$  of 5 is 20 function fact of <sup>5</sup> is <sup>120</sup>function  $*(2 \Rightarrow 4)$  of 3 is 12 function fact of <sup>3</sup> is <sup>6</sup>function  $*(2 \Rightarrow 4)$  of 7 is 28 function fact of <sup>7</sup> is <sup>5040</sup>\*\*\* No

# **Quote and eval**

LIFE's functions use eager evaluation. This can be prevented using <sup>a</sup> quoting operator '.

 $> X = 1 + 2?$ \*\*\* Yes $X = 3$ .  $-1$ > Y='(1+2)? \*\*\* Yes $X = 3, Y = 1 + 2$ 

## **Quote and eval**

Dually, a function called eva1 may be used to compute the result of <sup>a</sup> quoted form.

```
---2 > Z=eval(Y)?
```
\*\*\* Yes $X = 3, Y = 1 + 2, Z = 3.$ 

Note that eval does not modify the quoted form.

Another function called evalin works like eval but evaluates the expression side-effecting it "in-place."

```
Arbitr-Arity (varargs)
```
In LIFE everything is a  $\psi$ -term!

This can be exploited to great benefit to express that some predicates or functions take an unspecified number of arguments.

```
S:sum \rightarrow add(features(S),S).
```

```
add([H|T],V) \rightarrow V.H+add(T,V).add([], V) \rightarrow 0.
```
# **Arbitr-Arity (varargs)**

```
> X = sum(1, 2, 3, 4)?
```

```
*** YesX = 10.
--1> Y=sum(1,2,3,4,5)?
```

```
*** YesX = 10, Y = 15.---2>
```
Properties can be attached to sorts: attributes or arbitrary relational or functional dependency constraints. These properties are inherited by subsorts and verified at execution.

```
> :: person(age => \text{int}).
*** Yes
> man <| person.*** Yes
> A=man?
*** YesA = man(age \Rightarrow int).
```

```
Constrained sorts
```

```
:: vehicle(make => string,number_of_wheels => \text{int}).
```

```
\therefore car(number_of_wheels => 4).
```
car <| vehicle.

```
> X=car?
*** YesX = \text{car}(\text{make} \Rightarrow \text{string})number_of_wheels => 4).
--1>
```

```
Sort definitions
```

```
man := person(gender => male).
```
is sugaring for:

```
man < person.
```

```

:: man(gender => male).
```

```
Sort definitions
```

```
tree := \{ leaf ; node(left => tree,

right => tree) }.
```
is sugaring for:

```
leaf < tree.

node <| tree.
:: node(left => tree, right => tree).
```

```
:: rectangle(long_side => L:real,
short_side => S:real,area \Rightarrow L*S).
```

```
square := rectangle(side => S,
long_side => S,short_side => S).
```

```
> R=rectangle(area => 16, short_side => 4)?*** YesR = \text{rectangle}(\text{area} \Rightarrow 16,
long_side => 4,short\_side \Rightarrow 4).
--1> R=square?*** YesR = square (area => 16 ,
               long\_side \Rightarrow \_A: 4,
               short_side \Rightarrow _A,
              side \Rightarrow _A).
```

```
\therefore devout (faith => F, pray_to => X)
  holy_figure(F,X).
```

```
holy_figure(muslim,allah).
holy_figure(jewish,yahveh).
holy_figure(christian,jesus_christ).
```

```
> X=devout?*** YesX = devout(faith \Rightarrow muslim,
pray_to => allah).--1> ;

*** Yes
X = devout(faith => jewish,
pray_to => yahveh).--1>;

*** YesX = devout(faith \Rightarrow christian)
pray_to => jesus_christ).--1> ;
*** No
```
## **Sorts constraints as impromptu demons**

```
> :: I:int | write(I," ").
*** Yes
> A=5*7?5 7 35
*** YesA = 35.
--1> B=fact(5)?
5 1 4 1 3 1 2 1 1 1 0 1 1 2 6 24 120*** YesA = 35, B = 120.---2>
```
## **Sorts constraints as impromptu demons**

```
> :: C:cons | write(C.1), nl.*** Yes
> A=[a,b,c,d] ?dc
ba
*** YesA = [a, b, c, d].
```
#### **Recursive sorts**

Recursive sorts can also be defined. For example, the (builtin) list sort is defined as:

 $list := \{ [] ; [@|list] \}.$ 

But there is a <mark>safe</mark> form of recursion and an <mark>unsafe</mark> one:

- safe recursion: the recursive occurrence of the sort is in a strictly more specific sort.
- unsafe recursion: the recursive occurrence of the sort is in an <mark>equal or more general</mark> sort.

## **Recursive sorts**

Example of unsafe recursion:

:: person(best\_friend => person).

This loops for ever...

Need to declare:

```
> delay_check(person)?
```
That will prevent checking the definition of person if it has noattributes.

```
:: P:person(best_friend => Q:person)| get_along(P,Q).*** Yes
> delay_check(person)?*** Yes
> cleopatra := person(nose => pretty,
occupation => queen).*** Yes
> julius := person(last_name => caesar).*** Yes
```

```
> get_along(cleopatra,julius).*** Yes
> A=person?*** Yes
A = person.
--1> A=@(nose => pretty)?*** Yes
A = cleopatra(best_friend => julius,nose => pretty,
occupation => queen).
```
## **Classes and Instances**

It is important to relate LIFE's concepts to concepts that areempirically known in O-O programming, like that of <mark>class</mark> and instance.

Classes are declared by sort definitions:

```
:: class(field1=>value1,
field2=>value2,...).
```
Like <sup>a</sup> struct, this adds fields to <sup>a</sup> class definition.

To say that  $\mathtt{class1}$  inherits all properties of  $\mathtt{class2:}$ 

```
class1 <| class2.
```
Instances are created by mentioning the class name in the program. For example, executing:

> X=foo?

creates an instance of the class foo. Each mention of foocreates a fresh instance. Thus,

> X=42, Y=42?

creates two different instances of the class 42 in **X** and Y. We can do:

> X=42, Y=42, X=@(foo => bar), Y=@(foo => buz)?

This would not be possible if **X** and **Y** were the same instance.

## **Classes and Instances**

Wild LIFE assumes that mentioning <sup>a</sup> class name in the program always creates a fresh instance that is different from all<br>other instances of the cless other instances of the class.

For example:

```
> X=23, Y=23?
```
creates two different instances of the class <sup>23</sup>.

If we have the function defined as:

 $f(A, A) \rightarrow \text{hello}.$ 

then the call  $f(X,Y)$  will not fire, since X and Y are different instances.

#### **Classes and Instances**

To make  $f(X,Y)$  fire, X and Y must be the same instance.

In Wild LIFE, the only way to do this is to unify them explicitly:

> X=23, Y=23, X=Y, write(f(X,Y))?

will write hello (*i.e.*, the function <sup>f</sup> will fire).

# **Examples of LIFE Programs**

## **Dictionary**

```
delay_check(tree)?
```

```
\therefore tree(name => string,
         def => string,left = > tree,

right => tree).
```

```
contains(tree(name => N, def => D), N, D).
contains(T:tree(name \implies N), Name, Def)
    : - cond (N $> Name,

contains(T.left, Name, Def),
contains(T.right, Name, Def)).
```
## **Dictionary**

```
test_dictionary :-CN = "cat", CD = "furry feline",
DN = "dog", DD = "furry canine",
contains(T,CN,CD), % Insert cat definition
contains(T,DN,DD), % Insert dog definition
contains(T,CN,Def), % Look up cat definitionnl,write("A ",CN," is a ",Def),nl,!.
```

```
> test_dictionary?
A cat is a furry feline*** Yes
```
#### **Hamming numbers**

```
mult\_list(F, N, [H|T]) \rightarrowcond(R: (F*H) \leq N,\left[\mathop{\rm R}\nolimits\right]mult\left[\mathop{\rm listr}\nolimits\left(\mathop{\rm F}\nolimits,\mathop{\rm N}\nolimits,\mathop{\rm T}\nolimits\right)\right] ,
                         \lceil \rceil).
merge(L,[]) \rightarrow L.
merge([], L) \rightarrow L.

merge(L1:[H1|T1],L2:[H2|T2]) ->cond(H1 == H2,
[H1|merge(T1,T2)],cond(H1 > H2,
[H2|merge(L1,T2)],
[H1|merge(T1,L2)])).
```

```
Hamming numbershamming(N) \rightarrow
S:[1|merge(mult_list(2,N,S),
merge(mult_list(3,N,S),
mult_list(5,N,S)))].> H=hamming(26)?H = [1, 2, 3, 4, 5, 6, 8, 9, 10, 12, 15, 16, 18, 20, 24, 25]*** Yes>
```
# **Quick Sort**

```
q\_sort(L, order \implies 0)
-> undlist(dqsort(L,order => O)).undlist(X \ Y) \rightarrow X \ | \ Y=[].
dqsort([]) \rightarrow L\backslash L.

dqsort([H|T],order => O)\rightarrow (L1\L2)
      | (Less,More) = split(H,T,([],[]),order => 0),
        (L1\backslash[H|L3]) = dqsort(Less, order => 0),
        (L3\text{/}L2) = dqsort(More,order => 0).
```

```
split(\mathbb{C},[] , P) \rightarrow P.\texttt{split}(\texttt{X},\texttt{[H|T]},\texttt{(less},\texttt{More}),\texttt{order} \texttt{=} > \texttt{0})\Rightarrow cond(O(H,X),

split(X,T,([H|Less],More),order => O),split(X,T,(less,[\mathrm{H}|More]) ,order => 0)).
> L = q_sort([2,1,3],order => <)?*** YesL = [1, 2, 3]
> L = q_sort([2,1,3],order => >)?*** YesL = [3, 2, 1]
```
#### **SEND+MORE=MONEY**

smm :- % M=0 is uninteresting:  $M=1$ , % Arithmetic constraints: $CS + S + M = 0 + 10*M,$  $C2 + E + 0 = N + 10*C3,$  $C1 + N + R = E + 10*C2,$  $D + E = Y + 10*C1,$  % Disequality constraints: $\mathtt{diff\_list([S,E,N,D,M,0,R,Y])}$  ,

#### **SEND+MORE=MONEY**

% Generate binary digits:C1=carry, C2=carry, C3=carry, % Generate decimal digits:S=decimal, E=decimal,N=decimal, D=decimal, O=decimal, R=decimal,Y=decimal,

```
SEND+MORE=MONEY% Print the result:
nl, write(" SEND ",S,E,N,D), nl,
write("+MORE +",M,O,R,E), nl,write("----- ----") , n1,
write("MONEY ",M,O,N,E,Y), nl,% Fail to iterate:fail.decimal \rightarrow \{0;1;2;3;4;5;6;7;8;9\}.
```

```
carry \rightarrow {0;1}.
```
#### **SEND+MORE=MONEY**

```
diff_list([]).
diff\_list([H|T]) :- generate_diffs(H,T),
                     diff_list(T),H = 9, H = 0.
```

```
generate_diffs(H,[]).generate_diffs(H,[A|T]) :- generate_diffs(H,T),
                             A = \equiv H.
```
#### **Primes**

```
prime := P:int \mid factors(P) = one.
```

```
factors(N) \rightarrow cond(N < 2, \{\}, factors_factors(n), 2).
```

```
factors_from(N:int,P:int) ->cond(P*P > N,one,cond(R:(N/P) == floor(R),
                  many,factors\_from(N,P + 1)).
```
#### **Primes**

```
primes_to(N:int) :-
write(int_to(N) & prime),nl, fail.int\_to(N:int) ->
         \text{cond}(\text{N} < 1,{},{1;1 + int\_to(N-1)}.
```
### **Primes**

- > primes\_to(20)?
- 2: prime
- 3: prime
- 5: prime
- 7: prime
- 11: prime
- 13: prime
- 17: prime
- 19: prime

# \*\*\* No

### **Backtrackable Tag Assignment**

The statement X<-Y overwrites X with Y Backtracking past this statement will restore the original value of **x**.

```
>X=1, write(X), n1, (X < -2, write(X), n1, fail; true)?
1
2*** YesX = 1
```
This is very useful for building "black boxes" that have clean logical behavior when viewed from the outside but that needdestructive assignment to be implemented efficiently.

Define the class of task objects:

:: A:task (duration => D:real, earlyStart => early(R), lateStart => {infinity;real},prerequisites => R:{[];list} ) $|$  !, late $(A,R)$ .

```
infinity \rightarrow 1e500.
```
This waits until the value is an integer before assigning it:

```
\text{assign}(A, B: \text{int}) \rightarrow \text{succeed} \mid A \leq B.
```
Pass 1: Calculate the earliest time when A can start.

```
early([]) \rightarrow 0.

early([B|Tasks]) ->
max(B.earlyStart+B.duration,early(Tasks)).
```
Pass 2: Calculate the latest time when A's prerequisites canstart and still finish before A starts.

```
late(A, []) \rightarrow succeed.
late(A,[B:task|Tasks])-> late(A,Tasks)
| assign(LSB:(B.lateStart),
min(LSB, A.earlyStart-B.duration)).
```
A sample input for the PERT scheduler: any permutation of the specified order of tasks would work, illustrating that calculations in LIFE do not depend on order of execution.

```
schedule :-

A1=task(duration=>10),
A2=task(duration=>20),
A3=task(duration=>30),
A4=task(duration=>18,prerequisites=>[A1,A2]),
A5=task(duration=>8 ,prerequisites=>[A2,A3]),
A6=task(duration=>3 ,prerequisites=>[A1,A4]),
A7=task(duration=>4 ,prerequisites=>[A5,A6]),display_tasks([A1,A2,A3,A4,A5,A6,A7]).
```
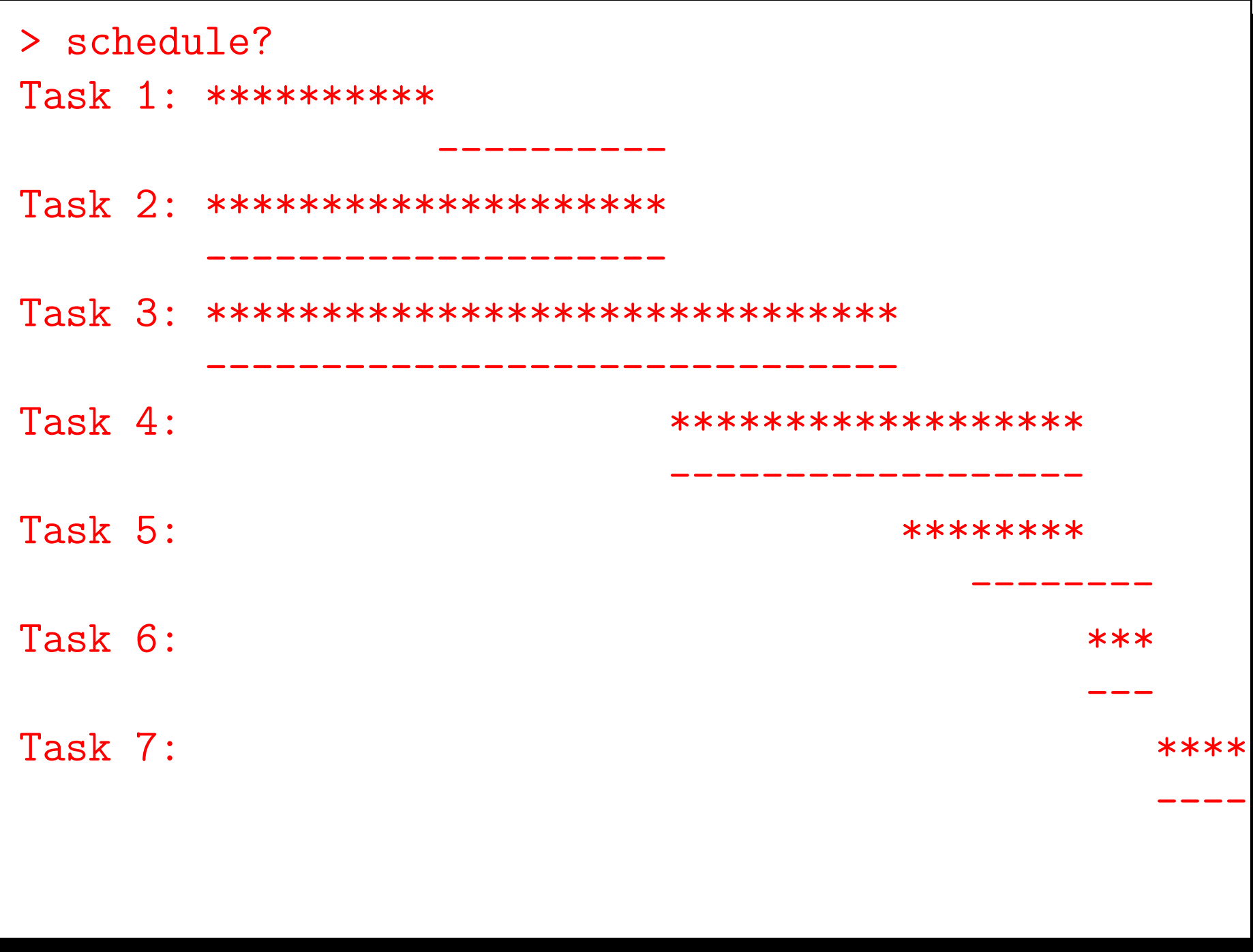

### **Encapsulated programming**

Create <sup>a</sup> routine that behaves like <sup>a</sup> process with encapsulated data. The caller cannot access the routine's local dat a except through the access functions ("methods") provided bythe routine.

Initialization:

```
new\_counter(C) :- counter(C, 0).
```
Access predicate:

 $send(X, C) \quad : \quad C = [X|C2]$ ,  $C < -C2$ .

#### **Encapsulated programming**

```
counter([inc|S], V) \longrightarrow counter(S, V+1).counter([set(X)|S],V) \rightarrow counter(S,X).
\text{counter}(\texttt{[see(X)|S]},V) \Rightarrow \text{counter(S,V)} \mid \texttt{X=V}.counter([stop|S],V) \rightarrow true
| write("Counter stopped.").counter([], V) \rightarrow true
| write("End of counter.").counter([S], V) \longrightarrow counter(S, V)
| write("Bad message.\n").
```
The internal state of the process is the value of the counter, which is held in the second argument.

Create <sup>a</sup> new counter object (with initial value 0), incrementit twice, and access its value:

```
> new_counter(C)?*** YesC = \mathbb{C}^{\sim}.
--1> send(inc,C)?
*** YesC = \mathbb{C}^{\sim}.
----2> send(inc,C)?
*** YesC = \mathbb{C}^{\sim}.

------3> send(see(X),C)?*** YesC = \mathbb{C}^{\sim}, X = 2.
  --------4>
```
A simple term expansion facility:

```
op(1200, xfx, --> )?
(A \rightarrow B) :-
Rule = (\text{gram}(\text{A&Q}(L:[],\text{In},\text{Out}):-\text{expand}(B,\text{In},\text{Out},L)),
assert(Rule).
```

```
expand((A,B),In,Out,History)

-> gram(A,In,Out2), expand(B,Out2,Out,H2)| History <- [A|H2].
```
 $\exp$ and(A,In,Out,H) ->  $\exp$ am(A,In,Out) | H <- [A].

```
Tiny linguistics
```
The main call is:

```
gram(Analysis,Instream,Leftover)
```

```
dynamic(gram)?
```

```
gram(A:@(X), [X|T], T) :- X := < A.
```

```
analyse(P) :-
           \texttt{gram(A, P, []}) ,

pretty_write(A),nl.
```
A tiny French grammar:

<sup>p</sup>hrase --> sujet, verbe\_intransitif?<sup>p</sup>hrase --> sujet, verbe\_transitif,complement\_d\_objet ? <sup>p</sup>hrase --> sujet, pronom, verbe\_transitif? <sup>p</sup>hrase --> sujet, verbe\_transitif\_indirect,complement\_d\_objet\_indirect ?<sup>p</sup>hrase --> sujet, verbe\_etre, adjectif?

complement\_d\_objet --> groupe\_nominal ?complement\_d\_objet\_indirect --> conjonction, groupe\_nominal ?sujet --> groupe\_nominal ? groupe\_nominal --> article, nom\_commun? groupe\_nominal --> article, nom\_commun,adjectif\_postfixe? groupe\_nominal --> article, adjectif\_prefixe,nom\_commun?groupe\_nominal --> nom\_propre?

Higher classes of words:

```
adjectif_postfixe <| adjectif.adjectif_prefixe <| adjectif.article_indefini <| article.nom_propre <| etre_anime.
verbe_etre <| verbe_transitif.
```
A lexicon of word sorts:

<sup>a</sup> <| conjonction. <sup>a</sup> <| verbe\_transitif. anglais <| adjectif\_postfixe.anglais <| nom\_commun.animal <| etre\_anime. apres <| conjonction. article <| nom\_commun. belle <| adjectif\_prefixe.belle <| nom\_commun.

```
blanc <| adjectif_postfixe.
blanche <| adjectif_postfixe.blanche < | femme. % Special!
...
femme <| personne.
fille <| personne.
francais <| adjectif_postfixe.francais <| nom_commun.garcon <| personne.
```
- la <| article.
- la < pronom.
- le <| article.
- le < pronom.
- les <| pronom.
- noir <| adjectif\_postfixe.
- noir < | homme. % Special!
- noire <| adjectif\_postfixe.
- porte <| nom\_commun.
- porte <| verbe\_transitif.
- voile <| nom\_commun.
- voile <| verbe\_transitif.

> analyse([la,femme,blanche,porte,le,voile])?

```
phrase([sujet([groupe_nominal
([article(la),
nom_commun(femme),
adjectif_postfixe(blanche)])]),verbe_transitif(porte),complement_d_objet
([groupe_nominal
([article(le),
nom_commun(voile)])])])
```
> analyse([ted,est,un,noir,blanc])?

phrase([sujet([groupe\_nominal([nom\_propre(ted)])]),verbe\_transitif(est),complement\_d\_objet ([groupe\_nominal ([article(un), nom\_commun(noir),adjectif\_postfixe(blanc)])])])

> analyse([ted,est,noir])?

phrase([sujet([groupe\_nominal([nom\_propre(ted)])]),verbe\_etre(est),adjectif(noir)])

### **Conclusion**

LIFE offers conveniences meant to reconcile different programming styles.

It is particularly suited for:

- structured objects
- computational linguistics
- constrained graphics
- expert systems
- $\bullet$ . . .

More features can be added to complement it with like:

- other CLP constraint solving:
	- arithmetic
	- <mark>– boolean</mark>
	- finite domain<mark>s</mark>
	- <mark>– intervals</mark>
	- $\blacksquare$   $\blacksquare$   $\blacksquare$   $\blacksquare$   $\blacksquare$
- better language features:
	- <mark>– extensional sorts</mark>
	- partial features
	- lexical scoping
	- method encapsulation
	- $-$  compositional inheritance